# 2019 REGIONAL **SKILLS CANADA COMPETITION**

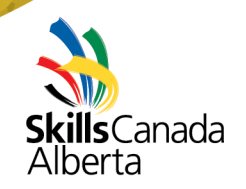

### **Central Regional Skills Canada Competition**

Skills Canada Competitions feature the talents of Alberta's trade and technology students. Regional Skills Canada Competitions (RSCC) connect students to local post-secondary and industry leaders. By taking their skills out of the traditional classroom setting, students gain an appreciation for where their skills can take them, and are inspired to develop their skills and reach for their personal best.

## **March 28, 2019**

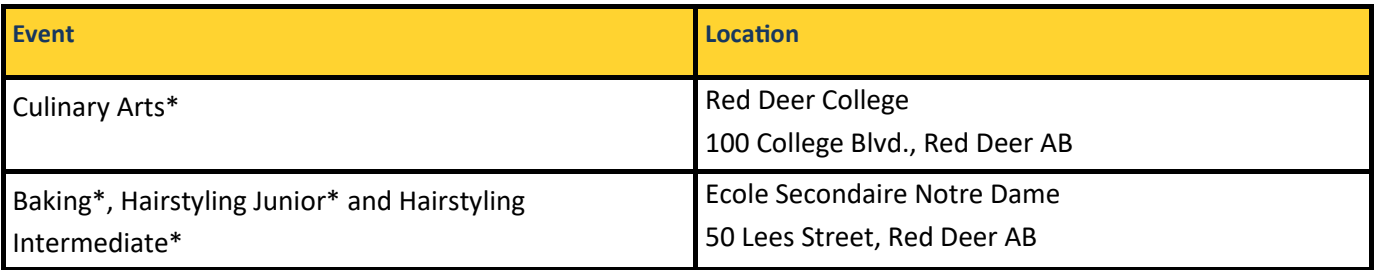

## **March 30, 2019**

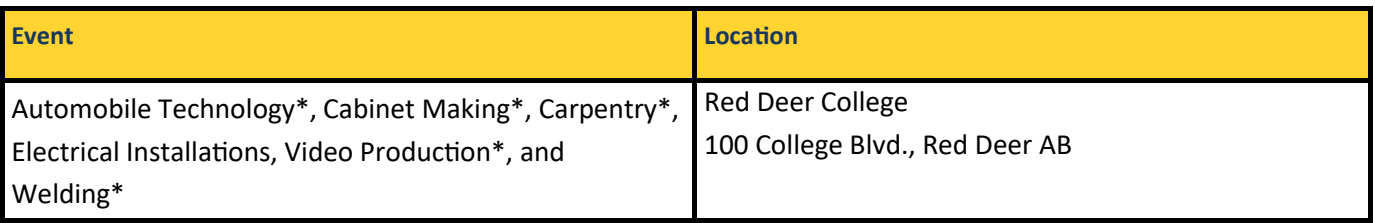

\*To compete at the Provincial Skills Canada Competition in Automobile Technology, Baking, Cabinet Making, Carpentry, Culinary Arts, Hairstyling — Junior, Hairstyling — Intermediate, Video Production and Welding students must qualify at their RSCC.

In 2019, nine RSCC's will take place across Alberta. The top performers at the Central RSCC will earn a spot at the 27th Provincial Skills Canada Competition (PSCC), on May 8-9, 2019 at the Edmonton EXPO Centre. Teachers may register their students directly into the PSCC for events that are not hosted at the regional level.

Gold medalists at the PSCC will become part of Team Alberta and will compete at the Skills Canada National Competition in Halifax, NB May 27-30, 2019.

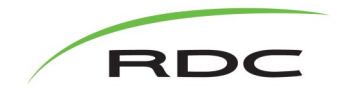

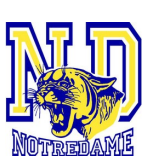

## REGISTER FOR THE REGIONAL SKILLS CANADA COMPETITION

#### **REGISTRATION BEGINS**

Registration for the **Central RSCC** opens on **Wednesday, February 6, 2019 at 8:30am**.

Registration for the **Provincial Skills Canada Competition** opens **Wednesday, February 13, 2019 at 8:30am.**

#### **BECOME A SKILLS SCHOOL**

Your school must be registered with Skills Alberta to be able to participate. Registering as a Skills School is free of charge, visit **SkillsAberta.com** and select "*Become a Skills School*" under the Resources tab. If your school is not listed as a Skills School, please email Katherinek@skillsalberta.com.

If your school is already registered as a Skills School, follow the above steps to create your own profile. It is strongly recommended that teachers login to test their username and password prior to February 6, 2019.

#### **REGISTER YOUR STUDENTS**

Visit **SkillsAberta.com and login** to the registration portal and select the "*Regionals", "Qualifying",* or "*Provincials*" tab.

Once registration opens click on the "*Add New"* button and select the competition you would like to reserve a spot for (i.e. Baking, Carpentry, etc.), if you are registering for a team competition, select "1 spot."

If a competitor spot is available, it will be added to *Registered Participants.* For a team event, a competitor spot for each member of the team will be indicated. Enter the student names in the team they will be competing on.

Registration for competitor spots closes on two weeks before your Regional Competition.

#### **REQUEST WAITLIST SPOTS**

If spots are not available in the selected event or if you would like to request a spot for an additional competitor/team, click on the "**Add New**" button located under Waitlist Requests*.* Waitlist requests will start being granted after **February 20, 2019**.

#### **ADD YOUR STUDENT'S CONTACT INFORMATION**

Competitor's personal contact information must be submitted online and their online waiver must be completed by the Regional Competition. Select the reserved spot under *Registered Participants* to enter in your student's information. You will be required to provide each student's first name, last name, parent/guardian's name and email. An online waiver will be sent directly to the parent/guardian and will be marked as completed once it has been filled out. Do not press the "Delete" button unless you would like to remove your competitor spot and no longer wish to participate in the event.

Failure to submit before the deadline will result in registration forfeiture. To enter your student's name and contact information select the reserved spot under *Registered Participants*.

#### **SCHEDULE OF EVENTS**

Please check your event Contest Description (scope) for a schedule of the day's events. There will be an Awards Ceremony after all events have concluded, please refer to the Contest Description for location details.